# dlvhex-sparql: A SPARQL-compliant Query Engine based on dlvhex

#### Axel Polleres<sup>1</sup>

<sup>1</sup>Digital Enterprise Research Institute (DERI), National University of Ireland, Galway axel.polleres@deri.org

#### ALPSWS 2007

#### joint work with Roman Schindlauer

Univ. della Calabria, Rende, Italy and Vienna Univ. of Technology, Austria

Supported by EU FP6 project inContext, and SFI Lion project

<span id="page-0-0"></span> $\left\{ \begin{array}{ccc} \square & \rightarrow & \left\{ \bigoplus \bullet & \leftarrow \Xi \right\} & \rightarrow & \left\{ \begin{array}{ccc} \Xi & \rightarrow & \leftarrow \end{array} \right. \end{array} \right.$ 

# Outline

### [Preliminaries](#page-2-0)

[dlvhex](#page-3-0) [From SQL to Datalog](#page-12-0) [RDF](#page-17-0)

### [From SPARQL to dlvhex](#page-20-0)

[Basic Graph Patterns](#page-21-0) [GRAPH Patterns](#page-26-0) [FILTERs](#page-32-0) [UNION Patterns](#page-35-0) **[OPTIONAL](#page-43-0)** 

### [SPARQL Specification compliance](#page-56-0)

[ORDER BY, LIMIT, OFFSET](#page-63-0) [Multi-set semantics](#page-67-0) [FILTERs in OPTIONALs](#page-74-0) [CONSTRUCTs and blank nodes](#page-77-0)

[Summary](#page-81-0)

э

 $\sim$ → 手下

# Outline

### [Preliminaries](#page-2-0)

[dlvhex](#page-3-0) [From SQL to Datalog](#page-12-0) [RDF](#page-17-0)

### [From SPARQL to dlvhex](#page-20-0)

[Basic Graph Patterns](#page-21-0) [GRAPH Patterns](#page-26-0) [FILTERs](#page-32-0) [UNION Patterns](#page-35-0) [OPTIONAL](#page-43-0)

## [SPARQL Specification compliance](#page-56-0)

[ORDER BY, LIMIT, OFFSET](#page-63-0) [Multi-set semantics](#page-67-0) [FILTERs in OPTIONALs](#page-74-0) [CONSTRUCTs and blank nodes](#page-77-0)

#### [Summary](#page-81-0)

<span id="page-2-0"></span>E

- 4 三 ト

- $\triangleright$  a flexible plugin-framework for the  $\text{DLV}$  engine
- $\triangleright$  extends Answer Set Programming by external atoms
- $\blacktriangleright$  implemented plugins
	- $\triangleright$  for importing Semantic Web data (RDF)
	- $\triangleright$  for calling DL reasoners (OWL)
	- $\blacktriangleright$  etc.

<span id="page-3-0"></span>(何) (日) (日)

4 0 8

 $\triangleright$  external atoms

$$
\&g[Y_1,\ldots,Y_n](X_1,\ldots,X_m)
$$

where  $Y_1, \ldots, Y_n$  are "input" parameters and  $(X_1, \ldots, X_m)$  is the output tuple.

 $\triangleright$  Rules:

 $h$  :-  $b_1, \ldots, b_m$ , not  $b_{m+1}, \ldots$  not  $b_n$ .

where h and  $b_i$   $(1 \le i \le n)$  are atoms,  $b_k$   $(1 \le k \le m)$  either atoms or external atoms

メ 何 ト メ ヨ ト メ ヨ トー

 $\triangleright$  external atoms

$$
\&g[Y_1,\ldots,Y_n](X_1,\ldots,X_m)
$$

where  $Y_1, \ldots, Y_n$  are "input" parameters and  $(X_1, \ldots, X_m)$  is the output tuple.

 $\blacktriangleright$  Rules:

$$
h \; : \; b_1, \ldots, b_m, \text{not } b_{m+1}, \ldots \text{not } b_n.
$$

where h and  $b_i$   $(1 \le i \le n)$  are atoms,  $b_k$   $(1 \le k \le m)$  either atoms or external atoms

 $\mathbf{A} \equiv \mathbf{A} + \mathbf{A} + \mathbf{B} + \mathbf{A} + \mathbf{B} + \mathbf{A} + \mathbf{B} + \mathbf{A} + \mathbf{B} + \mathbf{A} + \mathbf{B} + \mathbf{A} + \mathbf{B} + \mathbf{A} + \mathbf{B} + \mathbf{A} + \mathbf{B} + \mathbf{A} + \mathbf{B} + \mathbf{A} + \mathbf{B} + \mathbf{A} + \mathbf{B} + \mathbf{A} + \mathbf{B} + \mathbf{A} + \mathbf{B} + \mathbf{A} + \mathbf{B} + \mathbf{A} + \math$ 

- $\triangleright$  semantics of dlyhex generalizes the answer-set semantics
- $\triangleright$  external predicates similar to function calls, but can have multiple "return" tuples
- $\triangleright$  We use particularly 2 external predicates in this work:
	- $\triangleright$  &rdf[i](s, p, o) is true if (s, p, o) is an RDF triple entailed by the RDF graph which is accessibly at IRI  $i$ .
	- **E** &sk[id,  $v_1, \ldots, v_n$ ](sk<sub>n+1</sub>) computes a unique, new "Skolem"-like term  $id(v_1, \ldots, v_n)$ , from its input parameters.

K 御 と K 君 と K 君 と

#### $\triangleright$  semantics of dlyhex generalizes the answer-set semantics

- $\triangleright$  external predicates similar to function calls, but can have multiple "return" tuples
- $\triangleright$  We use particularly 2 external predicates in this work:
	- $\triangleright$  &rdf[i](s, p, o) is true if (s, p, o) is an RDF triple entailed by the RDF graph which is accessibly at IRI  $i$ .
	- **E** &sk[id,  $v_1, \ldots, v_n$ ](sk<sub>n+1</sub>) computes a unique, new "Skolem"-like term  $id(v_1, \ldots, v_n)$ , from its input parameters.

K 御 と K 君 と K 君 と

- $\triangleright$  semantics of dlyhex generalizes the answer-set semantics
- $\triangleright$  external predicates similar to function calls, but can have multiple "return" tuples
- $\triangleright$  We use particularly 2 external predicates in this work:
	- $\triangleright$  &rdf[i](s, p, o) is true if (s, p, o) is an RDF triple entailed by the RDF graph which is accessibly at IRI  $i$ .
	- **E** &sk[id,  $v_1, \ldots, v_n$ ](sk<sub>n+1</sub>) computes a unique, new "Skolem"-like term  $id(v_1, \ldots, v_n)$ , from its input parameters.

メタトメ ミトメ ミトー

- $\triangleright$  semantics of dlyhex generalizes the answer-set semantics
- $\triangleright$  external predicates similar to function calls, but can have multiple "return" tuples
- $\triangleright$  We use particularly 2 external predicates in this work:
	- $\triangleright$  &rdf[i](s, p, o) is true if (s, p, o) is an RDF triple entailed by the RDF graph which is accessibly at IRI  $i$ .
	- **E** &sk[id,  $v_1, \ldots, v_n$ ](sk<sub>n+1</sub>) computes a unique, new "Skolem"-like term  $id(v_1, \ldots, v_n)$ , from its input parameters.

イヤト イヨメ イヨメ

- $\triangleright$  semantics of dlyhex generalizes the answer-set semantics
- $\triangleright$  external predicates similar to function calls, but can have multiple "return" tuples
- $\triangleright$  We use particularly 2 external predicates in this work:
	- ▶  $k r df[i](s, p, o)$  is true if  $(s, p, o)$  is an RDF triple entailed by the RDF graph which is accessibly at IRI  $i$ .
	- **E** &sk[id,  $v_1, \ldots, v_n$ ](sk<sub>n+1</sub>) computes a unique, new "Skolem"-like term  $id(v_1, \ldots, v_n)$ , from its input parameters.

イロメ イ何メ イヨメ イヨメー ヨ

- $\triangleright$  semantics of dlyhex generalizes the answer-set semantics
- $\triangleright$  external predicates similar to function calls, but can have multiple "return" tuples
- $\triangleright$  We use particularly 2 external predicates in this work:
	- ▶  $k r df[i](s, p, o)$  is true if  $(s, p, o)$  is an RDF triple entailed by the RDF graph which is accessibly at IRI  $i$ .
	- **E** &sk[id,  $v_1, \ldots, v_n$ ](sk<sub>n+1</sub>) computes a unique, new "Skolem"-like term  $id(v_1, \ldots, v_n)$ , from its input parameters.

イロメ イ何メ イヨメ イヨメー ヨ

```
\triangleright Starting point: SQL can (to a large extent) be encoded in Datalog
  with negation as failure (=Datalog<sup>not</sup>)
  Example: Two tables containing adressbooks
  myAddr(Name, Street, City, Telephone)
  yourAddr(Name, Address)
  SELECT name FROM myAddr WHERE City = "Innsbruck"
  answer1(Name) :- mvAddr(Name, Street, "Innsbruck", Tel).
  answer1(Name) :- yourAddr(Name, Address).
```

```
▶ That was easy... Now what about SPARQL?
```
<span id="page-12-0"></span>イロン イ団ン イミン イミン

```
▶ Starting point: SQL can (to a large extent) be encoded in Datalog
   with negation as failure (=Datalog<sup>not</sup>)
```

```
Example: Two tables containing adressbooks
myAddr(Name, Street, City, Telephone)
yourAddr(Name, Address)
```

```
SELECT name FROM myAddr WHERE City = "Innsbruck"
```

```
answer1(Name) :- mvAddr(Name, Street, "Innsbruck", Tel).
```

```
▶ That was easy... Now what about SPARQL?
```
イロメ イ母メ イヨメ イヨメー

▶ Starting point: SQL can (to a large extent) be encoded in Datalog with negation as failure  $(=\text{Database}^{\text{not}})$ 

Example: Two tables containing adressbooks myAddr(Name, Street, City, Telephone) yourAddr(Name, Address)

SELECT name FROM myAddr WHERE City = "Innsbruck" **UNTON** SELECT name FROM yourAddresses

```
answer1(Name) :- myAddr(Name, Street, "Innsbruck", Tel).
answer1(Name) :- yourAddr(Name, Address).
```

```
▶ That was easy... Now what about SPARQL?
```
イロト イ押 トイヨ トイヨ トーヨ

```
▶ Starting point: SQL can (to a large extent) be encoded in Datalog
   with negation as failure (=Datalog<sup>not</sup>)
```
Example: Two tables containing adressbooks myAddr(Name, Street, City, Telephone) yourAddr(Name, Address)

```
SELECT name FROM myAddr WHERE City = "Innsbruck"
 UNTON
SELECT name FROM yourAddresses
```

```
answer1(Name) :- myAddr(Name, Street, "Innsbruck", Tel).
answer1(Name) :- yourAddr(Name, Address).
?- answer1(Name).
```
▶ That was easy... Now what about SPARQL?

```
▶ Starting point: SQL can (to a large extent) be encoded in Datalog
   with negation as failure (=Datalog<sup>not</sup>)
```
Example: Two tables containing adressbooks myAddr(Name, Street, City, Telephone) yourAddr(Name, Address)

```
SELECT name FROM myAddr WHERE City = "Innsbruck"
 UNION
SELECT name FROM yourAddresses
```

```
answer1(Name) :- myAddr(Name, Street, "Innsbruck", Tel).
answer1(Name) :- yourAddr(Name, Address).
?- answer1(Name).
```

```
\blacktriangleright That was easy... Now what about SPARQL?
```
# RDF

- ▶ SPARQL (W3C Candidate Recommentation), a query language for RDF
- RDF is sets of  $(S, P, O)$  triples, often written in the following notation:

```
<axel> <foaf:knows> _:x .
_:x foaf:name "Roman" .
<axel> <rdf:type> <foaf:Person> .
<axel> <:age> "33"^^<xsd:integer> .
```
**Exercial thing: "blank" nodes (** $\pm$ : x) are kind of existential variables in the data, to represent incomplete data, may be read:

 $\exists X.$ triple(axel, foaf:knows, X) $\wedge$ triple(X, foaf:name,"Roman") $\wedge \dots$ 

- $\blacktriangleright$  this is somewhat different from SQL.
- I How to get RDF data into dlvhex? We use the &rdf external atom:

 ${t$ riple(S,P,O) :-  $k$ rdf["http://ex.org/bob.rdf"](S,P,O).}

<span id="page-17-0"></span>イロト イ部 トメ 君 トメ 君 トッ 君

# RDF

- ▶ SPARQL (W3C Candidate Recommentation), a query language for RDF
- $\triangleright$  RDF is sets of  $(S, P, O)$  triples, often written in the following notation:

```
<axel> <foaf:knows> _:x .
_:x foaf:name "Roman" .
<axel> <rdf:type> <foaf:Person> .
<axel> <:age> "33"^^<xsd:integer> .
```
**Exercial thing: "blank" nodes (** $\pm$ : x) are kind of existential variables in the data, to represent incomplete data, may be read:

 $\exists X.$ triple(axel, foaf:knows, X) $\wedge$ triple(X, foaf:name,"Roman") $\wedge \dots$ 

- $\blacktriangleright$  this is somewhat different from SQL.
- I How to get RDF data into dlvhex? We use the &rdf external atom:

 ${t$ riple(S,P,O) :-  $k$ rdf["http://ex.org/bob.rdf"](S,P,O).}

K ロ ▶ K @ ▶ K 할 ▶ K 할 ▶ ( 할 )

# RDF

- ▶ SPARQL (W3C Candidate Recommentation), a query language for RDF
- $\triangleright$  RDF is sets of  $(S, P, O)$  triples, often written in the following notation:

```
<axel> <foaf:knows> _:x .
_:x foaf:name "Roman" .
<axel> <rdf:type> <foaf:Person> .
<axel> <:age> "33"^^<xsd:integer> .
```
**D** special thing: "blank" nodes  $(-x)$  are kind of existential variables in the data, to represent incomplete data, may be read:

 $\exists X.$ triple(axel, foaf:knows, X)  $\land$  triple(X, foaf:name," Roman") $\land \dots$ 

- $\blacktriangleright$  this is somewhat different from SQL.
- $\blacktriangleright$  How to get RDF data into dlvhex? We use the  $k$ rdf external atom:

{triple(S,P,O) :- &rdf["http://ex.org/bob.rdf"](S,P,O).}

**KORK ERKER ADAM DI SAGA** 

# Outline

#### [Preliminaries](#page-2-0)

[dlvhex](#page-3-0) [From SQL to Datalog](#page-12-0) [RDF](#page-17-0)

### [From SPARQL to dlvhex](#page-20-0)

[Basic Graph Patterns](#page-21-0) [GRAPH Patterns](#page-26-0) [FILTERs](#page-32-0) [UNION Patterns](#page-35-0) **[OPTIONAL](#page-43-0)** 

[SPARQL Specification compliance](#page-56-0) [ORDER BY, LIMIT, OFFSET](#page-63-0) [Multi-set semantics](#page-67-0) [FILTERs in OPTIONALs](#page-74-0) [CONSTRUCTs and blank nodes](#page-77-0)

#### [Summary](#page-81-0)

→ 手下

<span id="page-20-0"></span>э

▶ We import all triples in a predicate triple(Subj, Pred, Object, Graph) which carries an additional argument for the dataset.

Basic Graph patterns  $=$  simple conjunctive queries:

"select persons and their names"

```
SELECT ?X ?Y
FROM <http://alice.org>
FROM <http://ex.org/bob>
WHERE \{ ?X \text{ a foaf:Person . ?X foaf:name ?Y . }\}
```

```
triple(S,P,0,def) := krdf["http://ex.org/bob"] (S,P,0).\text{triple}(S,P,0,\text{def}) := \text{krdf}[\text{"http://alice.org"]}(S,P,0).answer1(X,Y,def) :- triple(X,"rdf:type","foaf:Person",def),
                        triple(X,"foaf:name",Y,def).
```
 $?$  - answer1 $(X, Y, def)$ .

<span id="page-21-0"></span>イロト イ部 トメ きょ メ きょう き

 $\triangleright$  We import all triples in a predicate triple (Subj, Pred, Object, Graph) which carries an additional argument for the dataset.

Basic Graph patterns  $=$  simple conjunctive queries:

"select persons and their names"

```
SELECT ?X ?Y
FROM <http://alice.org>
FROM <http://ex.org/bob>
WHERE \{ ?X \text{ a foaf:Person . ?X foaf:name ?Y . }\}
```

```
triple(S,P,0,def) :- krdf["http://ex.org/bob"] (S,P,0).triple(S,P,0,def) :- krdf['http://alice.org''](S,P,0).answer1(X,Y,def) :- triple(X,"rdf:type","foaf:Person",def),
                     triple(X,"foaf:name",Y,def).
```
?-  $answer1(X, Y, def)$ .

イロメ イ団 メイ君メ イ君メー 君

▶ We import all triples in a predicate triple(Subj, Pred, Object, Graph) which carries an additional argument for the dataset.

Basic Graph patterns  $=$  simple conjunctive queries:

"select persons and their names"

```
SELECT ?X ?Y
FROM <http://alice.org>
FROM <http://ex.org/bob>
WHERE \{ ?X \text{ a foaf:Person . ?X foaf:name ?Y . }\}
```

```
triple(S,P,0,def) :- krdf["http://ex.org/bob"] (S,P,0).triple(S,P,0,def) :- krdf["http://alice.org"](S,P,0).answer1(X,Y,def) :- triple(X,"rdf:type","foaf:Person",def),
                     triple(X,"foaf:name",Y,def).
```

```
?- answer1(X, Y, def).
```
K ロ ▶ K @ ▶ K 할 ▶ K 할 ▶ → 할 → 9 Q @

▶ We import all triples in a predicate triple(Subj, Pred, Object, Graph) which carries an additional argument for the dataset.

Basic Graph patterns  $=$  simple conjunctive queries:

"select persons and their names"

```
SELECT ?X ?Y
FROM <http://alice.org>
FROM <http://ex.org/bob>
WHERE \{ ?X \text{ a foaf:Person . ?X foaf:name ?Y . }\}
```

```
triple(S,P,0,def) :- krdf["http://ex.org/bob"] (S,P,0).triple(S,P,0,def) :- krdf['http://alice.org''](S,P,0).answer1(X,Y,def) :- triple(X,"rdf:type","foaf:Person",def),
                     triple(X,"foaf:name",Y,def).
```

```
?- answer1(X,Y,\text{def}).
```
▶ We import all triples in a predicate triple(Subj, Pred, Object, Graph) which carries an additional argument for the dataset.

Basic Graph patterns  $=$  simple conjunctive queries:

"select persons and their names"

```
SELECT ?X ?Y
FROM <http://alice.org>
FROM <http://ex.org/bob>
WHERE \{ ?X \text{ a foaf:Person . ?X foaf:name ?Y . }\}
```

```
triple(S,P,0,def) :- krdf["http://ex.org/bob"] (S,P,0).triple(S,P,0,def) :- krdf['http://alice.org''](S,P,0).answer1(X,Y,def) :- triple(X,"rdf:type","foaf:Person",def),
                     triple(X,"foaf:name",Y,def).
```

```
?- answer1(X, Y, def).
```

```
SELECT ?X ?Y
FROM <alice.org>
FROM NAMED <alice.org>
FROM NAMED <ex.org/bob>
WHERE { ?G foaf:maker ?X .
         GRAPH ?G { ?X foaf:knows ?Y. } }
```

```
triple(S,P,0,def):=k\text{erdf} ["alice.org"](S,P,0).
triple(S,P,0,"alice.org") :- krdf["alice.org"](S,P,0).triple(S,P,0,"ex.org/bob") :- krdf["ex.org/bob"] (S,P,0).answer1(X, Y, def) :- triple(G, "foaf:maker", X, def),triple(X,"foaf:knows",Y,G).
```
For legibility we left out the http:// prefix

<span id="page-26-0"></span>イロメ イ母メ イヨメ イヨメーヨー

```
SELECT ?X ?Y
 FROM <alice.org>
 FROM NAMED <alice.org>
 FROM NAMED <ex.org/bob>
 WHERE { ?G foaf:maker ?X .
          GRAPH ?G { ?X foaf:knows ?Y. } }
triple(S,P,0,def) :- krdf["alice.org"] (S,P,0).triple(S,P,0,"alice.org") :- krdf['alice.org'] (S,P,0).triple(S,P,0,"ex.org/bob") :- krdf["ex.org/bob"] (S,P,0).answer1(X, Y, def) :- triple(G, "foaf:maker", X, def),
```

```
triple(X,"foaf:knows",Y,G).
```
For legibility we left out the http:// prefix

```
SELECT ?X ?Y
 FROM <alice.org>
 FROM NAMED <alice.org>
 FROM NAMED <ex.org/bob>
 WHERE { ?G foaf:maker ?X .
          GRAPH ?G { ?X foaf:knows ?Y. } }
triple(S,P,0,def) :- krdf["alice.org"] (S,P,0).triple(S,P,0,"alice.org") :- krdf['alice.org'] (S,P,0).triple(S,P,0,"ex.org/bob") :- krdf["ex.org/bob"] (S,P,0).answer1(X, Y, def) :- triple(G, "foaf:maker", X, def),triple(X,"foaf:knows",Y,G).
```
For legibility we left out the http:// prefix

```
SELECT ?X ?Y
FROM <alice.org>
FROM NAMED <alice.org>
FROM NAMED <ex.org/bob>
WHERE { ?G foaf:maker ?X .
         GRAPH ?G { ?X foaf:knows ?Y. } }
```

```
triple(S,P,0,def): = krdf["alice.org"](S,P,0).triple(S,P,0,"alice.org") :- krdf['alice.org'] (S,P,0).triple(S,P,0,"ex.org/bob") :- krdf["ex.org/bob"] (S,P,0).answer1(X, Y, def) :- triple(G, "foaf:maker", X, def),triple(X,"foaf:knows",Y,G).
```
For legibility we left out the http:// prefix

```
SELECT ?X ?Y
 FROM <alice.org>
 FROM NAMED <alice.org>
 FROM NAMED <ex.org/bob>
 WHERE { ?G foaf:maker ?X .
          GRAPH ?G { ?X foaf:knows ?Y. } }
triple(S,P,0,def) :- krdf["alice.org"] (S,P,0).triple(S,P,0,"alice.org") :- krdf['alice.org'] (S,P,0).triple(S,P,0,"ex.org/bob") :- krdf["ex.org/bob"] (S,P,0).answer1(X, Y, def) : triple(G, "foaf:maker", X, def),
                    triple(X,"foaf:knows",Y,G).
```
For legibility we left out the http:// prefix

```
SELECT ?X ?Y
FROM <alice.org>
FROM NAMED <alice.org>
FROM NAMED <ex.org/bob>
WHERE { ?G foaf:maker ?X .
         GRAPH ?G { ?X foaf:knows ?Y. } }
```

```
triple(S,P,0,def) :- krdf["alice.org"] (S,P,0).triple(S,P,0,"alice.org") :- krdf['alice.org'] (S,P,0).triple(S,P,0,"ex.org/bob") :- krdf["ex.org/bob"] (S,P,0).answer1(X, Y, def) := triple(G, "foaf:maker", X, def),triple(X,"foaf:knows",Y,G).
```
For legibility we left out the http:// prefix

# From SPARQL to dlvhex: FILTERs

FILTERs are used to filter the result set of a query. FILTER expressions can be encoded by built-in predicates:

```
SELECT ?X
FROM ...
WHERE { ?X foaf:mbox ?M . ?X :age ?Age .
         FILTER( ?Age > 30 )
      }
```

```
answer1(X,def) :-
  triple(X,foaf:mbox,M,def), triple(X,:age,Age,def),
  Age > 30.
```
<span id="page-32-0"></span>K ロ X K @ X K 할 X K 할 X ( 할 X )

# From SPARQL to dlvhex: FILTERs

FILTERs are used to filter the result set of a query. FILTER expressions can be encoded by built-in predicates:

```
SELECT ?X
   FROM ...
   WHERE { ?X foaf:mbox ?M . ?X :age ?Age .
            FILTER( ?Age > 30 )
         }
answer1(X,def) :-
   triple(X,foaf:mbox,M,def), triple(X,:age,Age,def),
   Age > 30.
```
unbound variables in FILTERs need to be replaced by constant , to avoid unsafe rules.

# From SPARQL to dlvhex: FILTERs

FILTERs are used to filter the result set of a query. FILTER expressions can be encoded by built-in predicates:

```
SELECT ?X
   FROM ...
   WHERE { ?X foaf:mbox ?M .
            FILTER( ?Age > 30 )
         }
answer1(X,def) :-
   triple(X,foaf:mbox,M,def),
  null > 30.
```
unbound variables in FILTERs need to be replaced by constant , to avoid unsafe rules. イロメ イ団 メイ君メ イ君メー 君

# From SPARQL to dlvhex: UNION Patterns 1/2

UNIONs are split off into several rules:

"select Persons and their names or nicknames"

```
SELECT ?X ?Y
FROM ...
WHERE \{ \} ?X foaf:name ?Y . }
         UNION { ?X foaf:nick ?Y .} }
```

```
triple(S,P,0,def):= \ldotsanswer1(X, Y, def) :- triple(X, "foaf:name", Y, def).answer1(X, Y, def) :- triple(X, "foaf:nick", Y, def).
```
<span id="page-35-0"></span>→ イラン イヨン イヨン
UNIONs are split off into several rules:

"select Persons and their names or nicknames"

```
SELECT ?X ?Y
FROM ...
WHERE \{ \} ?X foaf:name ?Y . }
         UNION { ?X foaf:nick ?Y .} }
```

```
triple(S,P,0,def):-.answer1(X, Y, def) := triple(X, "foaf:name", Y, def).answer1(X,Y,def) :- triple(X,"foaf:nick",Y,def).
```
御 > メモ > メモ > ニモ

UNIONs are split off into several rules:

"select Persons and their names or nicknames"

```
SELECT ?X ?Y
FROM ...
WHERE \{ \} ?X foaf:name ?Y . }
         UNION { ?X foaf:nick ?Y .} }
```

```
triple(S,P,0,def):-.answer1(X, Y, def) := triple(X, "foaf:name", Y, def).answer1(X, Y, def) :- triple(X, "foaf:nick", Y, def).
```
御 > メ 重 > メ 重 > →

What if variables of the of constituent patterns don't coincide? Slightly different than in SQL!

```
SELECT ?X ?Y ?Z
FROM ...
WHERE \{ \} ?X foaf:name ?Y . }
         UNION \{ ?X foaf:nick ?Z \} }
```
Data:

```
<alice.org#me> foaf:name "Alice".
<ex.org/bob#me> foaf:name "Bob" .
<ex.org/bob#me> foaf:nick "Bobby".
Result:
```
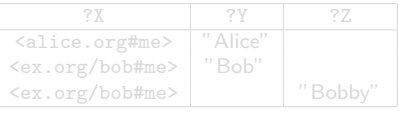

御き メミメ メミメー

What if variables of the of constituent patterns don't coincide? Slightly different than in SQL!

```
SELECT ?X ?Y ?Z
FROM ...
WHERE \{ \} ?X foaf:name ?Y . }
         UNION \{ ?X foaf:nick ?Z \} }
```
Data:

```
<alice.org#me> foaf:name "Alice".
<ex.org/bob#me> foaf:name "Bob" .
<ex.org/bob#me> foaf:nick "Bobby".
Result:
```
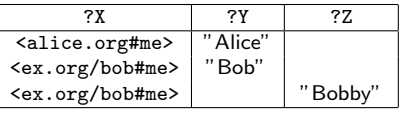

医头面的头面的人

What if variables of the of constituent patterns don't coincide? Slightly different than in SQL! We emulate this by special null values!

```
SELECT ?X ?Y ?Z
FROM ...
WHERE \{ \} ?X foaf:name ?Y . }
         UNION \{ ?X foaf:nick ?Z \} }
```
Data:

```
<alice.org#me> foaf:name "Alice".
<ex.org/bob#me> foaf:name "Bob" .
<ex.org/bob#me> foaf:nick "Bobby".
Result:
```
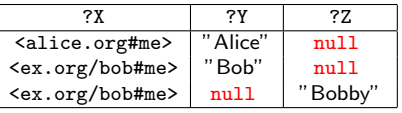

医毛囊 医牙骨下的

What if variables of the of constituent patterns don't coincide? Slightly different than in SQL! We emulate this by special null values!

```
SELECT ?X ?Y ?Z
FROM ...
WHERE \{ \} ?X foaf:name ?Y . \}UNION { ?X foaf:nick ?Z .} }
```

```
triple(S,P,0,def):-.answer1(X, Y, null, def) :- triple(X, "foaf:name", Y, def).
answer1(X, null, Z, def):- triple(X, "foaf:nick", Z, def).
```
What if variables of the of constituent patterns don't coincide? Slightly different than in SQL! We emulate this by special null values!

```
SELECT ?X ?Y ?Z
FROM ...
WHERE \{ \} ?X foaf:name ?Y . \}UNION { ?X foaf:nick ?Z .} }
```

```
triple(S,P,0,def):-.answer1(X, Y, null, def) :- triple(X, "foaf:name", Y,def).
answer1(X, null, Z, def):- triple(X, "foaf:nick", Z, def).
```
"select all persons and optionally their names"

```
SELECT *
WHERE
{
  ?X a foaf:Person .
  OPTIONAL {?X foaf:name ?N }
}
```
OPTIONAL is similar to an OUTER JOIN in SQL, actually it is a combination of a join and set difference:

 $\{P_1 \text{ OPTIONAL } \{P_2\}\}\colon M_1 \bowtie M_2 = (M_1 \bowtie M_2) \cup (M_1 \wedge M_2)$ where  $M_1$  and  $M_2$  are variable binding for  $P_1$  and  $P_2$ , resp.

<span id="page-43-0"></span>K 御 と K 唐 と K 唐 と

"select all persons and optionally their names"

```
SELECT *
WHERE
{
  ?X a foaf:Person .
  OPTIONAL {?X foaf:name ?N }
}
```
OPTIONAL is similar to an OUTER JOIN in SQL, actually it is a combination of a join and set difference:

 $\{P_1 \text{ OPTIONAL } \{P_2\}\}\colon M_1 \bowtie M_2 = (M_1 \bowtie M_2) \cup (M_1 \wedge M_2)$ where  $M_1$  and  $M_2$  are variable binding for  $P_1$  and  $P_2$ , resp.

メタメメ きょくきょう

"select all persons and optionally their names"

```
SELECT *WHERE
{
  ?X a foaf:Person .
  OPTIONAL {?X foaf:name ?N }
}
```
OPTIONAL is similar to an OUTER JOIN in SQL, actually it is a combination of a join and set difference:

 $\{P_1 \text{ OPTIONAL } \{P_2\}\}\colon M_1 \bowtie M_2 = (M_1 \bowtie M_2) \cup (M_1 \wedge M_2)$ where  $M_1$  and  $M_2$  are variable binding for  $P_1$  and  $P_2$ , resp.

メタ トメミ トメミ トー

## SPARQL's OPTIONAL has "negation as failure", hidden:

 $\triangleright$  Observation: SPARQL allows to express set difference / negation as failure by combining OPTIONAL and !bound

"select all persons without an email address"

```
SELECT ?X
WHERE
{
  ?X a ?Person
  OPTIONAL {?X :email ?Email }
  FILTER ( !bound( ?Email ) )
}
```
- ▶ Same effect as "NOT EXISTS" in SQL, set difference!.
- ▶ We've seen before that OPTIONAL, has set difference inherent, with the "!bound" we get it back again "purely".

 $\mathsf{E} = \mathsf{E} \times \mathsf{E} \times \mathsf{E$ 

## SPARQL's OPTIONAL has "negation as failure", hidden:

 $\triangleright$  Observation: SPARQL allows to express set difference / negation as failure by combining OPTIONAL and !bound

"select all persons without an email address"

```
SELECT ?X
WHERE
{
  ?X a ?Person
  OPTIONAL {?X :email ?Email }
  FILTER ( !bound( ?Email ) )
}
```
#### ▶ Same effect as "NOT EXISTS" in SQL, set difference!.

▶ We've seen before that OPTIONAL, has set difference inherent, with the "!bound" we get it back again "purely".

イロメ イ団メ イモメ イモメー

## SPARQL's OPTIONAL has "negation as failure", hidden:

 $\triangleright$  Observation: SPARQL allows to express set difference / negation as failure by combining OPTIONAL and !bound

"select all persons without an email address"

```
SELECT ?X
WHERE
{
  ?X a ?Person
  OPTIONAL {?X :email ?Email }
  FILTER ( !bound( ?Email ) )
}
```
- ▶ Same effect as "NOT EXISTS" in SQL, set difference!.
- $\triangleright$  We've seen before that OPTIONAL, has set difference inherent, with the "!bound" we get it back again "purely".

<span id="page-48-0"></span>イロメ イ部メ イ君メ イ君メー

```
SELECT *WHERE
{
  ?X a foaf:Person .
  OPTIONAL {?X foaf:name ?N }
}
```

```
Recall: (P_1 \text{ OPT } P_2): M_1 \bowtie M_2 = (M_1 \bowtie M_2) \cup (M_1 \wedge M_2)triple(S,P,0,def):-.answer1(X,N,def) :- triple(X,"rdf:type","foaf:Person",def),
                      triple(X,"foaf:name",N,def).
answer1(X,null,def) :- triple(X,"rdf:type","foaf:Person",def),
                         not answer2(X).
answer2(X) :- triple(X,"foaf:name",N,def).
```
<span id="page-49-0"></span>of scope of this short paper, see [Polleres, WW[W2](#page-48-0)0[07](#page-50-0)[\]](#page-48-0)

```
SELECT *WHERE
{
  ?X a foaf:Person .
  OPTIONAL {?X foaf:name ?N }
}
```
#### Recall:  $(P_1 \text{ OPT } P_2)$ :  $M_1 \bowtie M_2 = (M_1 \bowtie M_2) \cup (M_1 \wedge M_2)$

```
triple(S,P,0,def):-.answer1(X,N,def) :- triple(X,"rdf:type","foaf:Person",def),
                   triple(X,"foaf:name",N,def).
answer1(X,null,def) :- triple(X,"rdf:type","foaf:Person",def),
                      not answer2(X).
answer2(X) :- triple(X,"foaf:name",N,def).
```
<span id="page-50-0"></span>of scope of this short paper, see [Polleres, WW[W2](#page-49-0)0[07](#page-51-0)[\]](#page-48-0)

```
SELECT *WHERE
  {
    ?X a foaf:Person .
    OPTIONAL {?X foaf:name ?N }
  }
Recall: (P_1 \text{ OPT } P_2): M_1 \bowtie M_2 = (M_1 \bowtie M_2) \cup (M_1 \wedge M_2)triple(S,P,0,def) :- ...
answer1(X,N,def) :- triple(X,"rdf:type","foaf:Person",def),
                      triple(X,"foaf:name",N,def).
answer1(X,null,def) :- triple(X,"rdf:type","foaf:Person",def),
                         not answer2(X).
answer2(X) :- triple(X, "foaf:name", N, def).
```
<span id="page-51-0"></span>We use null and negation as failure not to "emulate" set difference. Note: Additional machinery needed for special OPTIONAL queries... out of scope of this short paper, see [Polleres, WW[W2](#page-50-0)0[07](#page-52-0)[\]](#page-48-0)  $QQ$ 

```
SELECT *WHERE
  {
    ?X a foaf:Person .
    OPTIONAL {?X foaf:name ?N }
  }
Recall: (P_1 \text{ OPT } P_2): M_1 \bowtie M_2 = (M_1 \bowtie M_2) \cup (M_1 \wedge M_2)triple(S,P,0,def):-.answer1(X,N,def) :- triple(X,"rdf:type","foaf:Person",def),
                     triple(X,"foaf:name",N,def).
answer1(X,null,def) :- triple(X,"rdf:type","foaf:Person",def),
                         not answer2(X).
answer2(X) :- triple(X, "foaf:name", N, def).
```
<span id="page-52-0"></span>We use null and negation as failure not to "emulate" set difference. Note: Additional machinery needed for special OPTIONAL queries... out of scope of this short paper, see [Polleres, WW[W2](#page-51-0)0[07](#page-53-0)[\]](#page-48-0)  $QQ$ 

```
SELECT *WHERE
  {
    ?X a foaf:Person .
    OPTIONAL {?X foaf:name ?N }
  }
Recall: (P_1 \text{ OPT } P_2): M_1 \bowtie M_2 = (M_1 \bowtie M_2) \cup (M_1 \wedge M_2)triple(S,P,0,def):-.answer1(X,N,def) :- triple(X,"rdf:type","foaf:Person",def),
                     triple(X,"foaf:name",N,def).
answer1(X,null,def) :- triple(X,"rdf:type","foaf:Person",def),
                         not answer2(X).
answer2(X) :- triple(X, "foaf:name", N, def).
```
<span id="page-53-0"></span>We use null and negation as failure not to "emulate" set difference. Note: Additional machinery needed for special OPTIONAL queries... out of scope of this short paper, see [Polleres, WW[W2](#page-52-0)0[07](#page-54-0)[\]](#page-48-0)  $QQ$ 

```
SELECT *WHERE
  {
    ?X a foaf:Person .
    OPTIONAL {?X foaf:name ?N }
  }
Recall: (P_1 \text{ OPT } P_2): M_1 \bowtie M_2 = (M_1 \bowtie M_2) \cup (M_1 \wedge M_2)triple(S,P,0,def):-.answer1(X,N,def) :- triple(X,"rdf:type","foaf:Person",def),
                     triple(X,"foaf:name",N,def).
answer1(X,null,def) :- triple(X,"rdf:type","foaf:Person",def),
                         not answer2(X).
answer2(X) :- triple(X, "foaf:name", N, def).
```
<span id="page-54-0"></span>We use null and negation as failure not to "emulate" set difference. Note: Additional machinery needed for special OPTIONAL queries... out of scope of this short paper, see [Polleres, WW[W2](#page-53-0)0[07](#page-55-0)[\]](#page-48-0)

```
SELECT *WHERE
  {
    ?X a foaf:Person .
    OPTIONAL {?X foaf:name ?N }
  }
Recall: (P_1 \text{ OPT } P_2): M_1 \bowtie M_2 = (M_1 \bowtie M_2) \cup (M_1 \wedge M_2)triple(S,P,0,def):-.answer1(X,N,def) :- triple(X,"rdf:type","foaf:Person",def),
                     triple(X,"foaf:name",N,def).
answer1(X,null,def) :- triple(X,"rdf:type","foaf:Person",def),
                         not answer2(X).
answer2(X) :- triple(X, "foaf:name", N, def).
```
<span id="page-55-0"></span>We use null and negation as failure not to "emulate" set difference. Note: Additional machinery needed for special OPTIONAL queries... out of scope of this short paper, see [Polleres, WW[W2](#page-54-0)0[07](#page-56-0)[\]](#page-48-0)  $\equiv$   $\Omega Q$ 

## Outline

#### [Preliminaries](#page-2-0)

[dlvhex](#page-3-0) [From SQL to Datalog](#page-12-0) [RDF](#page-17-0)

[From SPARQL to dlvhex](#page-20-0)

[Basic Graph Patterns](#page-21-0) [GRAPH Patterns](#page-26-0) [FILTERs](#page-32-0) [UNION Patterns](#page-35-0) [OPTIONAL](#page-43-0)

[SPARQL Specification compliance](#page-56-0) [ORDER BY, LIMIT, OFFSET](#page-63-0)

[Multi-set semantics](#page-67-0) [FILTERs in OPTIONALs](#page-74-0) [CONSTRUCTs and blank nodes](#page-77-0)

[Summary](#page-81-0)

<span id="page-56-0"></span>重

 $\sim$ 一 4 三 下

# SPARQL Specification compliance

#### That's all? So, can we use a bottom-up engine like dlvhex as a SPARQL engine? Not quite ...

Some peculiarities are hidden in the SPARL specification document

- 1. How to deal with solution modifiers (ORDER BY, LIMIT, OFFSET).
- 2. SPARQL defines a multi-set semantics.
- 3. SPARQL allows FILTER expressions in OPTIONAL patterns to refer to variables bound outside the enclosing OPTIONAL pattern.
- 4. SPARQL allows blank nodes in the result form of CONSTRUCT queries.

→ (母) → → ヨ) → → ヨ) →

Some peculiarities are hidden in the SPARL specification document

- 1. How to deal with solution modifiers (ORDER BY, LIMIT, OFFSET).
- 2. SPARQL defines a multi-set semantics.
- 3. SPARQL allows FILTER expressions in OPTIONAL patterns to refer to variables bound outside the enclosing OPTIONAL pattern.
- 4. SPARQL allows blank nodes in the result form of CONSTRUCT queries.

メタトメ ミトメ ミト

Some peculiarities are hidden in the SPARL specification document

- 1. How to deal with solution modifiers (ORDER BY, LIMIT, OFFSET).
- 2. SPARQL defines a multi-set semantics.
- 3. SPARQL allows FILTER expressions in OPTIONAL patterns to refer to variables bound outside the enclosing OPTIONAL pattern.
- 4. SPARQL allows blank nodes in the result form of CONSTRUCT queries.

メロメ メ部メ メミメ メミメ

Some peculiarities are hidden in the SPARL specification document

- 1. How to deal with solution modifiers (ORDER BY, LIMIT, OFFSET).
- 2. SPARQL defines a multi-set semantics.
- 3. SPARQL allows FILTER expressions in OPTIONAL patterns to refer to variables bound outside the enclosing OPTIONAL pattern.
- 4. SPARQL allows blank nodes in the result form of CONSTRUCT queries.

メロメ メ御 メメ きょく きょう

Some peculiarities are hidden in the SPARL specification document

- 1. How to deal with solution modifiers (ORDER BY, LIMIT, OFFSET).
- 2. SPARQL defines a multi-set semantics.
- 3. SPARQL allows FILTER expressions in OPTIONAL patterns to refer to variables bound outside the enclosing OPTIONAL pattern.
- 4. SPARQL allows blank nodes in the result form of CONSTRUCT queries.

メロメ メ御 メメ きょくきょう

Some peculiarities are hidden in the SPARL specification document

- 1. How to deal with solution modifiers (ORDER BY, LIMIT, OFFSET).
- 2. SPARQL defines a multi-set semantics.
- 3. SPARQL allows FILTER expressions in OPTIONAL patterns to refer to variables bound outside the enclosing OPTIONAL pattern.
- 4. SPARQL allows blank nodes in the result form of CONSTRUCT queries.

メロメ メ御 メメ きょくきょう

 $\triangleright$  Not treated at the moment in our implementation, in principle doable by postprocessing of the results:

```
Data:
<ex.org/bob#me> foaf:name "Bob" .
<alice.org#me> foaf:name "Alice".
<ex.org/bob#me> foaf:nick "Bobby".
  SELECT ?V
  WHERE { ?X foaf:name ?Y }
  ORDER BY ?Y LIMIT 1
```
Result: { answer1("Bob",def), answer1("Alice",def) } Sort answer set by parameter (ORDER BY), only output first result (LIMIT  $1) \Rightarrow$  "Alice"

<span id="page-63-0"></span>イロメ イ部メ イ君メ イ君メー

 $\triangleright$  Not treated at the moment in our implementation, in principle doable by postprocessing of the results:

```
Data:
<ex.org/bob#me> foaf:name "Bob" .
<alice.org#me> foaf:name "Alice".
<ex.org/bob#me> foaf:nick "Bobby".
  SELECT ?V
  WHERE { ?X foaf:name ?Y }
  ORDER BY ?Y LIMIT 1
Result: { answer1("Bob",def), answer1("Alice",def) }
```
Sort answer set by parameter (ORDER BY), only output first result (LIMIT  $1) \Rightarrow$  "Alice"

メロメ メ都 メメ きょくきょう

 $\triangleright$  Not treated at the moment in our implementation, in principle doable by postprocessing of the results:

```
Data:
<ex.org/bob#me> foaf:name "Bob" .
<alice.org#me> foaf:name "Alice".
<ex.org/bob#me> foaf:nick "Bobby".
  SELECT ?V
  WHERE { ?X foaf:name ?Y }
  ORDER BY ?Y LIMIT 1
Result: { answer1("Bob",def), answer1("Alice",def) }
       Sort answer set by parameter (ORDER BY),
       only output first result (LIMIT 1) \Rightarrow "Alice"
```
メロメ メ都 メメ きょくきょう

 $\triangleright$  Not treated at the moment in our implementation, in principle doable by postprocessing of the results:

```
Data:
<ex.org/bob#me> foaf:name "Bob" .
<alice.org#me> foaf:name "Alice".
<ex.org/bob#me> foaf:nick "Bobby".
  SELECT ?V
  WHERE { ?X foaf:name ?Y }
  ORDER BY ?Y LIMIT 1
Result: { answer1("Bob",def), answer1("Alice",def) }
       Sort answer set by parameter (ORDER BY),
       only output first result (LIMIT 1) \Rightarrow "Alice"
```
メロメ メ都 メメ きょくきょう

#### 1. be careful with projections (SELECT)

2. add some machinery for UNIONs

Data:

:bob foaf:name "Bob" . :bob foaf:nick "Bobby" .

:alice foaf:knows :a .

```
:a foaf:name "Bob". :a foaf:nick "Bob".
```
SELECT ?Y WHERE {?X foaf:name ?Y }

answer1(Y,def) :- triple(X,foaf:name,Y,def).

<span id="page-67-0"></span>Answer set:  $\{$  answer("Bob")  $\},$ but expected 2 (identical) solutions!

#### 1. be careful with projections (SELECT)

2. add some machinery for UNIONs

Data: :bob foaf:name "Bob" . :bob foaf:nick "Bobby" . :alice foaf:knows :a . :a foaf:name "Bob". :a foaf:nick "Bob".

SELECT ?Y WHERE {?X foaf:name ?Y }

answer1(Y,def) :- triple(X,foaf:name,Y,def).

Answer set:  $\{$  answer("Bob")  $\},$ but expected 2 (identical) solutions!

#### 1. be careful with projections (SELECT)

2. add some machinery for UNIONs

Data: :bob foaf:name "Bob" . :bob foaf:nick "Bobby" . :alice foaf:knows :a . :a foaf:name "Bob". :a foaf:nick "Bob".

SELECT ?Y WHERE {?X foaf:name ?Y }

 $answer1(Y, def) := triple(X, foaf:name, Y, def).$ 

Answer set:  $\{$  answer("Bob")  $\},$ but expected 2 (identical) solutions!

A. Polleres – [dlvhex-sparql](#page-0-0) 22 / 26

#### 1. be careful with projections (SELECT)

2. add some machinery for UNIONs

Data: :bob foaf:name "Bob" . :bob foaf:nick "Bobby" . :alice foaf:knows :a . :a foaf:name "Bob". :a foaf:nick "Bob".

SELECT ?Y WHERE {?X foaf:name ?Y }

 $answer1(X, Y, def) := triple(X, foaf:name, Y, def).$ 

Answer set:  $\{$  answer1(..., "Bob"), answer1(..., "Bob")  $\}$ , 2 solutions, leave projection to postprocessing ! (B) (B) (B) (B) (B) E 200

A. Polleres – [dlvhex-sparql](#page-0-0) 22 / 26

1. be careful with projections (SELECT)

#### 2. add some machinery for UNIONs

```
Data:
:bob foaf:name "Bob" . :bob foaf:nick "Bobby" .
:alice foaf:knows :a .
:a foaf:name "Bob". :a foaf:nick "Bob".
```

```
SELECT ?N
WHERE {{ ?X foaf:name ?N. } UNION { ?X foaf:nick ?N. }}
```

```
answer1(?N,?X,def) :- triple(X,foaf:name,Y,def).
answer1(?N,?X,def) :- triple(X,foaf:nick,Y,def).
```

```
Answer set: { answer1(..., "Bob"), answer1(..., "Bobby"),
answer1(..., "Bob") },
but expected 4 solutions!
                                              K ロ ▶ K @ ▶ K 할 ▶ K 할 ▶ | 할 | 10 Q Q
```
#### SPARQL Specification: multi-set semantics

1. be careful with projections (SELECT)

#### 2. add some machinery for UNIONs

```
Data:
:bob foaf:name "Bob" . :bob foaf:nick "Bobby" .
:alice foaf:knows :a .
:a foaf:name "Bob". :a foaf:nick "Bob".
  SELECT ?N
  WHERE {{ ?X foaf:name ?N. } UNION { ?X foaf:nick ?N. }}
answer1(?N,?X,def) :- triple(X,foaf:name,Y,def).
answer1(?N,?X,def) :- triple(X,foaf:nick,Y,def).
Answer set: { answer1(..., "Bob"), answer1(..., "Bobby"),
```

```
answer1(..., "Bob")but expected 4 solutions!
```
<span id="page-72-0"></span>K ロ ▶ K @ ▶ K 할 ▶ K 할 ▶ ... 할 ... 900

#### SPARQL Specification: multi-set semantics

1. be careful with projections (SELECT)

#### 2. add some machinery for UNIONs

```
Data:
:bob foaf:name "Bob" . :bob foaf:nick "Bobby" .
:alice foaf: knows _: a .
:a foaf:name "Bob". :a foaf:nick "Bob".
  SELECT ?N
  WHERE {{ ?X foaf:name ?N. } UNION { ?X foaf:nick ?N. }}
```

```
answer1(?N,?X,1,def) :- triple(X, foaf:name,Y, def).
answer1(?N,?X,2,def) :- triple(X,foaf:nick,Y,def).
```

```
Answer set: { answer1(...,"Bob"), answer1(...,"Bobby"),
answer1(...,"Bob"), answer1(...,'Bob")ON AND A REAR AND REAR AND REAR ORG
```
#### "select names and email addresses only of those older than 30"

```
SELECT ?N ?M WHERE { ?X foaf:name ?N . ?X :age ?Age .
                      OPTIONAL \{ ?X \text{ foaf:mbox ?M . FILTER}(?Age > 30) \}
```
Needs 3 case distinctions:

- $\triangleright$  There is an email address and the FILTER is fulfilled (join)
- $\triangleright$  There is an email address and the FILTER is not fulfilled (leave ?M unbound )
- $\triangleright$  There is no email address (leave ?M unbound)

メロメ メ都 メメ きょく ミメー

"select names and email addresses only of those older than 30"

```
SELECT ?N ?M WHERE { ?X foaf:name ?N . ?X :age ?Age .
                      OPTIONAL \{ ?X \text{ foaf:mbox ?M . FILTER}(?Age > 30) \}
```
Needs 3 case distinctions:

- $\triangleright$  There is an email address and the FILTER is fulfilled (join)
- $\triangleright$  There is an email address and the FILTER is not fulfilled (leave ?M unbound )
- $\blacktriangleright$  There is no email address (leave ?M unbound )

イロメ イ部メ イ君メ イ君メー

"select names and email addresses only of those older than 30"

```
SELECT ?N ?M WHERE { ?X foaf:name ?N . ?X :age ?Age .
                               OPTIONAL \{ ?X \text{ foaf:mbox ?M . FILTER}(?Age > 30) \}answer1_{P}(Age, N, M, X, def) :- triple<sub>Q</sub>(X,foaf:name,N,def), triple<sub>Q</sub>(X,:age,Age,def),
                                  answer2_P(M,X,def), Age > 30.
answer1_P(Age,N, null,X,def) :- trip1e_O(X,foaf:name,N,def),
                                      \text{triple}_{\Omega}(\text{X},:\text{age},\text{Age},\text{def}),answer2_P(M,X,\text{def}), not Age > 30.
answer1_P(Age,N, null,X,def) :- trip1e_O(X,foaf:name,N,def),
                                      triple<sub>Q</sub>(X,:age,Age,def), not answer2'<sub>P</sub>(X,def).
answer2P(M,X,def) :- tripleQ(X,foaf:mbox,M,def).
answer2'_P(X,def) :- answer2_P(M,X,def).
answer_{\Omega}(N,M) :- answer1<sub>P</sub>(Age,N,M,X,def).
```
K ロ > K @ > K 할 > K 할 > → 할 → ⊙ Q @

#### How to deal with this one?

CONSTRUCT :b a foaf:Agent. :b foaf:name ?N. ?Doc foaf:maker :b. FROM ... WHERE ?Doc dc:creator ?N.

CONSTRUCT queries create new triples (similar to views in Rel. DBs). For blank nodes in CONSTRUCTs, we need Skolem terms as blank node identifiers!

```
answer1(Doc, N, def) :- triple<sub>Q</sub>(Doc,dc:creator,N,def).
tripleg_{\text{Res}}(BLANK_b, rdf:type, foaf:Agent, res) :- answer1(Doc,N,def),
\text{triple}_{\text{Res}}(\text{BLANK\_b},\text{foaf:name},N,\text{res}) :- answer1(Doc,N,def),
                                                 &sk[b,Doc,N](BLANK_b).
triple_{\text{Dec}}(Doc.foaf:maker.BLANK_b,res) :- answer1(Doc,N,def),
                                                     &sk[b,Doc,N](BLANK b).
```
重

イロメ イ押メ イヨメ イヨメー

How to deal with this one?

CONSTRUCT :b a foaf:Agent. :b foaf:name ?N. ?Doc foaf:maker :b. FROM ... WHERE ?Doc dc:creator ?N.

CONSTRUCT queries create new triples (similar to views in Rel. DBs).

For blank nodes in CONSTRUCTs, we need Skolem terms as blank node identifiers!

```
answer1(Doc, N, def) :- triple<sub>Q</sub>(Doc,dc:creator,N,def).
tripleg_{\text{Res}}(BLANK_b, rdf:type, foaf:Agent, res) :- answer1(Doc,N,def),
\text{triple}_{\text{Res}}(\text{BLANK\_b},\text{foaf:name},N,\text{res}) :- answer1(Doc,N,def),
                                                       &sk[b,Doc,N](BLANK_b).
\text{triple}_{\text{Res}}(\text{Doc},\text{foaf}:\text{maker},\text{BLANK}\_b,\text{res}) :- answer1(Doc,N,def),
                                                           &sk[b,Doc,N](BLANK b).
```
重

イロメ イ押メ イヨメ イヨメー

How to deal with this one?

CONSTRUCT :b a foaf:Agent. :b foaf:name ?N. ?Doc foaf:maker :b. FROM ... WHERE ?Doc dc:creator ?N.

CONSTRUCT queries create new triples (similar to views in Rel. DBs). For blank nodes in CONSTRUCTs, we need Skolem terms as blank node identifiers!

```
answer1(Doc, N, def) :- triple<sub>Q</sub>(Doc,dc:creator,N,def).
tripleg_{\text{Res}}(BLANK_b, rdf:type, foaf:Agent, res) :- answer1(Doc,N,def),
triple_{\text{Per}}(BLANK_b, foaf:name,N,res) :- answer1(Doc,N,def),
                                                   &sk[b,Doc,N](BLANK_b).
\text{triple}_{\text{Res}}(\text{Doc},\text{foaf}:\text{maker},\text{BLANK}\_b,\text{res}) :- answer1(Doc,N,def),
                                                       &sk[b,Doc,N](BLANK b).
```
重

イロン イ団ン イミン イミン

How to deal with this one?

CONSTRUCT :b a foaf:Agent. .:b foaf:name ?N. ?Doc foaf:maker .:b. FROM ... WHERE ?Doc dc:creator ?N.

CONSTRUCT queries create new triples (similar to views in Rel. DBs).

For blank nodes in CONSTRUCTs, we need Skolem terms as blank node identifiers!

```
answer1(Doc, N, def) :- triple<sub>Q</sub>(Doc,dc:creator,N,def).
triple<sub>Res</sub>(BLANK_b, rdf:type, foaf:Agent, res) :- answer1(Doc, N, def),
                                                       &sk[b, Doc, N](BLANK_b).
tripleP_{\text{esc}}(BLANK_b, foaf:name,N,res) :- answer1(Doc, N,def),
                                              &sk[b, Doc, N](BLANK_b).
triple_{\text{Rec}}(Doc,foaf:maker,BLANK_b,res) :- answer1(Doc,N,def),
                                                 &sk[b,Doc,N](BLANK b).
```
<span id="page-80-0"></span>イロメ イ団メ イをメ イをメー をし

#### $\triangleright$  SPARQL to Datalog seems easy

- $\triangleright$  Actual implementation raises some issues ... not SOOO easy.
- $\triangleright$  We have implemented a recursive translation from arbitrarily nested SPARQL queries to dlvhex
- $\triangleright$  We further are working towards a full implementation of SPARQL on dlvhex
- <span id="page-81-0"></span> $\triangleright$  Why do we do that?
	- $\triangleright$  dlyhex is a good platform for extensions (aggregates), additional built-in functions
	- $\triangleright$  CONSTRUCTs may be viewed as rules them selves, useful for defining implicit, interlinked metadata in RDF.  $\Rightarrow$  We can implement such an extension to RDF right away.
	- $\triangleright$  combination with RDFS inference rules
	- $\triangleright$  Recent results on dlv-db for RDF give us confidence that this is not only a "toy" implementation of SPARQL, but could in fact lead to a competitive RDF-Store
	- $\triangleright$  We are currently implementing these extensions to SPARQL!

- $\triangleright$  SPARQL to Datalog seems easy
- $\triangleright$  Actual implementation raises some issues ... not SOOO easy.
- $\triangleright$  We have implemented a recursive translation from arbitrarily nested SPARQL queries to dlvhex
- $\triangleright$  We further are working towards a full implementation of SPARQL on dlvhex
- <span id="page-82-0"></span> $\triangleright$  Why do we do that?
	- $\triangleright$  dlyhex is a good platform for extensions (aggregates), additional built-in functions
	- $\triangleright$  CONSTRUCTs may be viewed as rules them selves, useful for defining implicit, interlinked metadata in RDF.  $\Rightarrow$  We can implement such an extension to RDF right away.
	- $\triangleright$  combination with RDFS inference rules
	- $\triangleright$  Recent results on dlv-db for RDF give us confidence that this is not only a "toy" implementation of SPARQL, but could in fact lead to a competitive RDF-Store
	- $\triangleright$  We are currently implementing these extensions to SPARQL!

- $\triangleright$  SPARQL to Datalog seems easy
- $\triangleright$  Actual implementation raises some issues ... not SOOO easy.
- $\triangleright$  We have implemented a recursive translation from arbitrarily nested SPARQL queries to dlvhex
- $\triangleright$  We further are working towards a full implementation of SPARQL on dlvhex
- <span id="page-83-0"></span> $\triangleright$  Why do we do that?
	- $\triangleright$  dlyhex is a good platform for extensions (aggregates), additional built-in functions
	- $\triangleright$  CONSTRUCTs may be viewed as rules them selves, useful for defining implicit, interlinked metadata in RDF.  $\Rightarrow$  We can implement such an extension to RDF right away.
	- $\triangleright$  combination with RDFS inference rules
	- $\triangleright$  Recent results on dlv-db for RDF give us confidence that this is not only a "toy" implementation of SPARQL, but could in fact lead to a competitive RDF-Store
	- $\triangleright$  We are currently implementing these extensions to SPARQL!

- $\triangleright$  SPARQL to Datalog seems easy
- $\triangleright$  Actual implementation raises some issues ... not SOOO easy.
- $\triangleright$  We have implemented a recursive translation from arbitrarily nested SPARQL queries to dlvhex
- $\triangleright$  We further are working towards a full implementation of SPARQL on dlvhex
- <span id="page-84-0"></span> $\triangleright$  Why do we do that?
	- $\triangleright$  dlyhex is a good platform for extensions (aggregates), additional built-in functions
	- $\triangleright$  CONSTRUCTs may be viewed as rules them selves, useful for defining implicit, interlinked metadata in RDF.  $\Rightarrow$  We can implement such an extension to RDF right away.
	- $\triangleright$  combination with RDFS inference rules
	- $\triangleright$  Recent results on dlv-db for RDF give us confidence that this is not only a "toy" implementation of SPARQL, but could in fact lead to a competitive RDF-Store
	- $\triangleright$  We are currently implementing these extensions to SPARQL!

- $\triangleright$  SPARQL to Datalog seems easy
- $\triangleright$  Actual implementation raises some issues ... not SOOO easy.
- $\triangleright$  We have implemented a recursive translation from arbitrarily nested SPARQL queries to dlvhex
- $\triangleright$  We further are working towards a full implementation of SPARQL on dlvhex
- <span id="page-85-0"></span> $\blacktriangleright$  Why do we do that?
	- $\triangleright$  dlyhex is a good platform for extensions (aggregates), additional built-in functions
	- $\triangleright$  CONSTRUCTs may be viewed as rules them selves, useful for defining implicit, interlinked metadata in RDF.  $\Rightarrow$  We can implement such an extension to RDF right away.
	- $\triangleright$  combination with RDFS inference rules
	- $\triangleright$  Recent results on dlv-db for RDF give us confidence that this is not only a "toy" implementation of SPARQL, but could in fact lead to a competitive RDF-Store
	- $\triangleright$  We are currently implementing these extensions to SPARQL!

- $\triangleright$  SPARQL to Datalog seems easy
- $\triangleright$  Actual implementation raises some issues ... not SOOO easy.
- $\triangleright$  We have implemented a recursive translation from arbitrarily nested SPARQL queries to dlvhex
- $\triangleright$  We further are working towards a full implementation of SPARQL on dlvhex
- <span id="page-86-0"></span> $\blacktriangleright$  Why do we do that?
	- In divhex is a good platform for extensions (aggregates), additional built-in functions
	- $\triangleright$  CONSTRUCTs may be viewed as rules them selves, useful for defining implicit, interlinked metadata in RDF.  $\Rightarrow$  We can implement such an extension to RDF right away.
	- $\triangleright$  combination with RDFS inference rules
	- $\triangleright$  Recent results on dlv-db for RDF give us confidence that this is not only a "toy" implementation of SPARQL, but could in fact lead to a competitive RDF-Store
	- $\triangleright$  We are currently implementing these extensions to SPARQL!

- $\triangleright$  SPARQL to Datalog seems easy
- $\triangleright$  Actual implementation raises some issues ... not SOOO easy.
- $\triangleright$  We have implemented a recursive translation from arbitrarily nested SPARQL queries to dlvhex
- $\triangleright$  We further are working towards a full implementation of SPARQL on dlvhex
- $\blacktriangleright$  Why do we do that?
	- In divhex is a good platform for extensions (aggregates), additional built-in functions
	- $\triangleright$  CONSTRUCTs may be viewed as rules them selves, useful for defining implicit, interlinked metadata in RDF.  $\Rightarrow$  We can implement such an extension to RDF right away.
	- $\triangleright$  combination with RDFS inference rules
	- $\triangleright$  Recent results on dlv-db for RDF give us confidence that this is not only a "toy" implementation of SPARQL, but could in fact lead to a competitive RDF-Store
	- $\triangleright$  We are currently implementing these extensions to SPARQL!

#### <span id="page-87-0"></span> $\triangleright$  Ask me in the coffee break for a DEM[O!](#page-86-0)  $\Box$  $2990$

- $\triangleright$  SPARQL to Datalog seems easy
- $\triangleright$  Actual implementation raises some issues ... not SOOO easy.
- $\triangleright$  We have implemented a recursive translation from arbitrarily nested SPARQL queries to dlvhex
- $\triangleright$  We further are working towards a full implementation of SPARQL on dlvhex
- $\blacktriangleright$  Why do we do that?
	- In divhex is a good platform for extensions (aggregates), additional built-in functions
	- $\triangleright$  CONSTRUCTs may be viewed as rules them selves, useful for defining implicit, interlinked metadata in RDF.  $\Rightarrow$  We can implement such an extension to RDF right away.
	- $\triangleright$  combination with RDFS inference rules
	- $\triangleright$  Recent results on dlv-db for RDF give us confidence that this is not only a "toy" implementation of SPARQL, but could in fact lead to a competitive RDF-Store
	- $\triangleright$  We are currently implementing these extensions to SPARQL!

#### <span id="page-88-0"></span> $\triangleright$  Ask me in the coffee break for a DEM[O!](#page-87-0)  $\Box$  $2990$

- $\triangleright$  SPARQL to Datalog seems easy
- $\triangleright$  Actual implementation raises some issues ... not SOOO easy.
- $\triangleright$  We have implemented a recursive translation from arbitrarily nested SPARQL queries to dlvhex
- $\triangleright$  We further are working towards a full implementation of SPARQL on dlvhex
- $\blacktriangleright$  Why do we do that?
	- In divhex is a good platform for extensions (aggregates), additional built-in functions
	- $\triangleright$  CONSTRUCTs may be viewed as rules them selves, useful for defining implicit, interlinked metadata in RDF.  $\Rightarrow$  We can implement such an extension to RDF right away.
	- $\triangleright$  combination with RDFS inference rules
	- Recent results on dlv-db for RDF give us confidence that this is not only a "toy" implementation of SPARQL, but could in fact lead to a competitive RDF-Store

<span id="page-89-0"></span> $\triangleright$  We are currently implementing these extensions to SPARQL!

 $\triangleright$  Ask me in the coffee break for a DEM[O!](#page-88-0)  $2990$ 

- $\triangleright$  SPARQL to Datalog seems easy
- $\triangleright$  Actual implementation raises some issues ... not SOOO easy.
- $\triangleright$  We have implemented a recursive translation from arbitrarily nested SPARQL queries to dlvhex
- $\triangleright$  We further are working towards a full implementation of SPARQL on dlvhex
- $\blacktriangleright$  Why do we do that?
	- In divhex is a good platform for extensions (aggregates), additional built-in functions
	- $\triangleright$  CONSTRUCTs may be viewed as rules them selves, useful for defining implicit, interlinked metadata in RDF.  $\Rightarrow$  We can implement such an extension to RDF right away.
	- $\triangleright$  combination with RDFS inference rules
	- $\triangleright$  Recent results on dlv-db for RDF give us confidence that this is not only a "toy" implementation of SPARQL, but could in fact lead to a competitive RDF-Store
	- $\triangleright$  We are currently implementing these extensions to SPARQL!

 $\triangleright$  Ask me in the coffee break for a DEM[O!](#page-89-0)